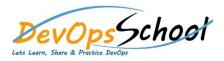

- Installing GitLab
- Configuring GitLab
- User settings and permissions
- User account: Manage your account
- Authentication: Account security with two-factor authentication, set up you're ssh keys and deploy keys for secure access to your projects.
- Profile settings: Manage your profile settings, two factor authentication and more.
- User permissions: Learn what each role in a project (external/guest/reporter/developer/maintainer/owner) can do
- Getting started with GitLab
- GitLab Basics: Start working on your command line and on GitLab.
- GitLab Workflow: Enhance your workflow with the best of GitLab Workflow
- See also GitLab Workflow an overview.
- GitLab Markdown: GitLab's advanced formatting system (GitLab Flavored Markdown).
- GitLab Flow: explore the best of Git with the GitLab Flow strategy

## • Setting up a code review

- Customizing GitLab's appearance
- Maintaining GitLab
- Updating GitLab
- GitLab platform integrations
- **Project settings**
- Add your content...Repository settings
- **Continuous Integration settings**
- Git configuration options
- Monitoring GitLab
- Troubleshooting GitLab

- Use cases Mastering Code Review with GitLab.
- Use cases GitLab Workflow in depth
- Use cases Code hosting in repositories with version control
- Use cases Track proposals for new implementations, bug reports, and feedback with a fully featured Issue Tracker
- Use cases Organize and prioritize with Issue Boards
- Use cases Code review in Merge Requests with live-preview changes per branch with Review Apps
- Use cases Build, test and deploy with built-in Continuous Integration
- Use cases Deploy your personal and professional static websites with GitLab Pages
- Use cases Track the development lifecycle with GitLab Cycle Analytics
- Use cases Provide support with Service Desk
- Use cases Improve collaboration with Merge Request Approvals, Multiple Assignees for Issues, and Multiple Issue Boards
- Use cases View your entire CI/CD pipeline involving more than one project with Multiple-Project Pipeline Graphs
- Use cases Lock files to prevent conflicts
- Use cases View of the current health and status of each CI environment running on Kubernetes with Deploy Boards
- Use cases Leverage your continuous delivery method with Canary Deployments
- Use cases Scan your code for vulnerabilities and display them in merge requests.